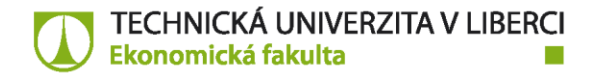

# **Směrnice děkana č. 3/2017**

# **Závěrečné (diplomové či bakalářské) práce na Ekonomické fakultě TU v Liberci**

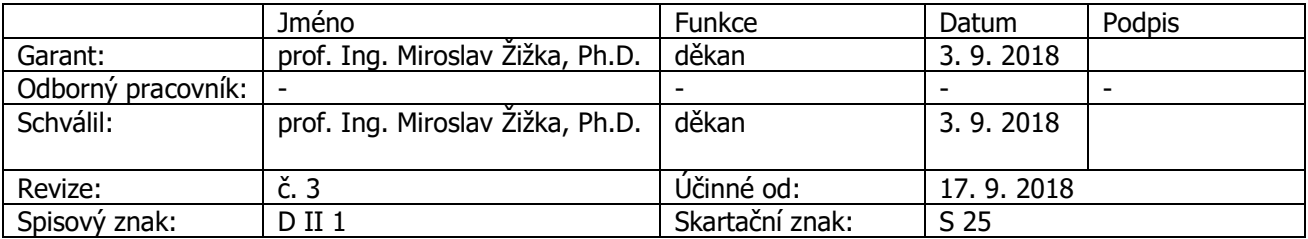

## **I. Všeobecná ustanovení**

- 1. Cílem závěrečné práce (dále jen ZP) je prokázat schopnost aplikovat teoretické a praktické vědomosti a dovednosti, které student získal v průběhu studia.
- 2. Z hlediska autorského práva je ZP posuzována jako majetek školy a bez jejího souhlasu nesmí být její obsah využíván ani publikován.
- 3. Závěrečné práce jsou veřejné, jak stanoví zákon č. 111/1998 Sb. o vysokých školách, § 47b Zveřejňování závěrečných prací, Studijní a zkušební řád TUL, článek 31 Zveřejňování a zpřístupňování bakalářských, diplomových a disertačních prací a Směrnice rektora č. 5/2018 jednotná úprava a zveřejňování bakalářských, diplomových, disertačních, rigorózních a habilitačních prací.
- 4. Vedoucím ZP **–** diplomové může být akademický pracovník s titulem Ph.D. a vyšším.
- 5. Počet zadání ZP se řídí průměrným počtem ZP, stanoveným vedením EF TUL, na akademického pracovníka v daném akademickém roce.

# **II. Zadání závěrečné práce**

- 1. Pracovníci odborných kateder zveřejní v informačním systému STAG (dále IS STAG) návrhy témat pro vypracování ZP během měsíce **března.** Témata musí být v souladu se studijním oborem, pro který jsou vypisována a podléhají před zveřejněním schválení garantem studijního oboru.
- 2. Student může navrhnout **nejpozději do konce února** vlastní téma ZP na základě individuální dohody s budoucím vedoucím ZP. V případě schválení vlastního tématu ZP vedoucím práce a garantem oboru, je toto téma uvedeno v IS STAG s poznámkou, že je určeno pro konkrétního studenta.
- 3. Student si zaměření své ZP vybírá **během měsíce dubna** předposledního roku studia z okruhů vyhlášených příslušnou katedrou. Zároveň se student registruje k vypracování ZP v IS STAG podle svého výběru (max. 3krát a platí to i pro vlastní téma). Součástí registrace je uvedení tematického zaměření a stručné osnovy ZP, kterou student předá vedoucímu práce.

TECHNICKÁ UNIVERZITA V LIBERCI Studentská 1402/2 | 461 17 Liberec 1 | Ekonomická fakulta | Voroněžská 1329/13 | 460 02 Liberec 2

tel.: +420 485 352 388 | jmeno.prijmeni@tul.cz | www.ef.tul.cz | IČ: 467 47 885 | DIČ: CZ 467 47885

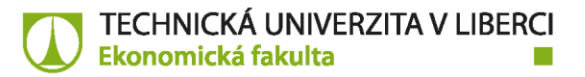

- 4. Student vypracuje konkrétní zadání ZP. Student stáhne formulář Zadání ZP z webu EF TUL, uloží si jej a pojmenuje ve tvaru "**Prijmeni\_Jmeno.pdf**". Na základě konzultace s vedoucím ZP vyplní student následující údaje a odešle formulář ke schválení vedoucímu ZP:
	- jméno a příjmení studenta, včetně titulů,
	- osobní číslo studenta,
	- **studijní program,**
	- studijní obor, včetně případné specializace, na základě vyplněného studijního oboru, lze upravovat Zadání bakalářské – diplomové práce
	- zadávající katedru, které ZP vede,
	- jméno vedoucího ZP, včetně titulů,
	- jméno konzultanta ZP, včetně titulů, jeho funkce a zaměstnavatele,
	- název práce,
	- zásady pro vypracování (musí být v souladu s názvem ZP a musí odpovídat tomu, co má student v ZP řešit),
	- seznam doporučené aktuální literatury (ne starší 10 let, minimálně 1-2 zahraniční zdroje). Seznam musí splňovat požadavky ČSN ISO 690:2010, vzor je uveden ve formuláři zadání ZP, podrobnosti obsahuje [Příloha A](#page-6-0) této směrnice. Poslední položku seznamu (PROQUEST) nechá student beze změny, následující doplňující pokyny k formátování seznamu literatury student vymaže,
	- rozsah ZP (vyplňuje se automaticky),
	- **•** termín zadání ZP (vyplňuje se automaticky),
	- termín odevzdání ZP (platnost zadání je dva roky, vyplňuje se automaticky)
	- vedoucího zadávající katedry (vyplňuje se automaticky).

Vedoucí práce odešle dokončený vyplněný formulář zadání ZP v elektronické podobě na sekretariát příslušné katedry nejpozději **do 1. 10.** závěrečného roku.

- 5. Student zadá do **IS STAG** podle schváleného formuláře zadání ZP následující údaje:
	- název ZP v češtině,
	- název ZP v angličtině,
	- iméno vedoucího ZP.

Sekretariát příslušené katedry zkontroluje údaje zadané v IS STAG a doplní platnost zadání ZP.

- 6. Vedoucí odborné katedry předloží ke schválení zadání ZP děkanovi vždy do 10. 10.
- 7. Originál zadání ZP, opatřený podpisem děkana a vedoucího katedry zůstává na katedře, student si vyzvedne od vedoucího ZP kopii zadání ZP bez podpisu děkana fakulty a vedoucího katedry.

# **III. Forma zpracování závěrečné práce**

- 1. ZP je vypracována studentem v písemné formě. Podle povahy tématu je doplněna přílohami.
- 2. Rozsah ZP odpovídá zadanému tématu a je uveden v zadání ZP. Obvyklý rozsah bakalářské práce je 30 normostran, obvyklý rozsah diplomové práce je 65 normostran včetně obrázků a tabulek (1 normostrana představuje 1 800 znaků včetně mezer). Titulní strany, zadání, přílohy a seznam literatury se do rozsahu nezapočítávají.
- 3. ZP musí být napsána v jazyce, v jakém probíhá studijní program na EF TUL (případnou výjimku povoluje děkan EF). ZP zpracovávaná v českém jazyce musí být v souladu s aktuálním vydáním pravidel českého pravopisu.
- 4. ZP se tiskne na bílý kancelářský papír formátu A4. Úvodní strany se tisknou jednostranně, od anotace v českém jazyce včetně se pak ZP tiskne oboustranně.

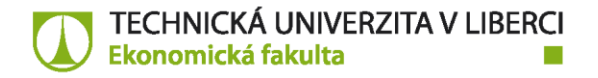

- 5. ZP musí být napsána počítačem v textovém procesoru s následujícím nastavením formátování:
	- velikost písma 12 bodů,
	- font písma Times New Roman™,
	- řádkování 1,5 řádku,
	- všechny okraje 25 mm, jen okraj u hřbetu 30 mm,
	- každá kapitola začíná na nové stránce,
	- matematické vztahy, obrázky, schémata, grafy a tabulky se zarovnávají k levému praporku,
	- matematické vztahy je nutno opatřit číslem, číslují se vzestupně a číslo je uvedeno v kulaté závorce na pravém okraji příslušného řádku,
	- tabulky se číslují vzestupně (např. "Tabulka 1"), názvy tabulek se uvádějí nad tabulku zarovnané k levému okraji tabulky (velikost písma TNR 11, kurzívou), pod tabulkou se uvede zdroj k levému okraji tabulky (velikost písma TNR 11),
	- obrázky, grafy a schémata se číslují vzestupně a označují se jednotně jako Obrázek, názvy se uvádějí pod obrázek, graf či schéma a zarovnávají se k levému praporku (velikost písma TNR 11, kurzívou), pod názvem se uvede zdroj zarovnaný k levému okraji obrázku, grafu, schématu (velikost písma TNR 11),
	- do ZP mohou být vlepeny fotografie,
	- prospekty, výkresy či jiná firemní literatura, tvoří přílohy ZP a do rozsahu se nezapočítávají.

# **IV. Členění závěrečné práce**

- 1. ZP má zpravidla tyto části a jednotlivé listy se řadí v tomto pořadí:
	- přední deska dle vzoru uvedeného na webové stránce TUL (Studenti -> Intranet Studenti)<sup>1</sup>,
	- titulní list vygenerovaný z IS STAG v jazyce práce (vzor je uveden na webové stránce TUL Studenti -> Intranet Studenti),
	- zadání ZP (oboustranné, stránka 2-3, nečísluje se),
	- prohlášení (vygenerované z IS STAG, stránka 4, nečísluje se),
	- anotace a klíčová slova (v českém jazyce, stránka 5, nečísluje se),
	- anotace a klíčová slova (v anglickém jazyce, stránka 6, nečísluje se, pod nadpisem "Annotation" se uvádí název práce v anglickém jazyce),
	- obsah ZP (stránka 7, od této stránky se zobrazují čísla stránek),
	- seznam ilustrací (obrázků),
	- seznam tabulek,
	- seznam použitých zkratek, značek a symbolů (abecedně utříděný),
	- vlastní práce (členěná do kapitol):
		- úvod, analýza a zhodnocení současného stavu, vlastní návrh řešení včetně ekonomického zhodnocení, závěr
	- seznam použité literatury členěný na citace a bibliografii,
	- seznam příloh.

**.** 

TECHNICKÁ UNIVERZITA V LIBERCI Studentská 1402/2 | 461 17 Liberec 1 | Ekonomická fakulta | Voroněžská 1329/13 | 460 02 Liberec 2

tel.: +420 485 352 388 | jmeno.prijmeni@tul.cz | www.ef.tul.cz | IČ: 467 47 885 | DIČ: CZ 467 47885

<sup>1</sup> Pokud student využije služeb edičního střediska TUL, postačí, aby si připravil: název fakulty, druh práce (bakalářská, diplomová nebo disertační), rok odevzdání, jméno a příjmení. Ediční středisko samo vyhotoví přední desky dle jednotného vzoru. V případě, že student využije služeb externí firmy, musí si připravit přední desky sám dle předepsaného vzoru na webových stránkách TUL.

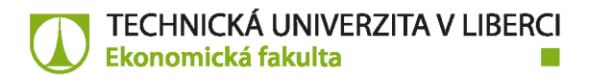

- 2. Anotace s klíčovými slovy v příslušném jazyce jsou uvedeny na samostatných listech. Celková délka anotace je v rozmezí 10 až 15 řádků. U anotace v anglickém jazyce se rovněž uvádí název práce.
- 3. Seznam zkratek a symbolů je seřazen abecedně (běžně užívané zkratky se neuvádějí).
- 4. Úvod obsahuje zpravidla všeobecné údaje zdůrazňující záměr a cíle ZP.
- 5. Zhodnocení současného stavu obsahuje údaje o dosavadním stavu řešené problematiky a uvádí dosavadní poznatky včetně literárních rešerší.
- 6. Vlastní návrh řešení obsahuje syntézu daného problému včetně ekonomického vyhodnocení (u bakalářské práce tato část není částí nosnou).
- 7. Závěr obsahuje jasně a logicky vyjádřené výsledky dosažené v ZP a zhodnocení jejího ekonomického, technického a společenského přínosu, úvahy a návrhy na další postup.
- 8. Pokud ZP vychází se známých skutečností, které jsou popsány v literatuře, je třeba tato díla citovat podle ČSN ISO 690:2010 (vzory citací viz příloha A).
- 9. Seznam použité literatury je rozdělen na "citace" (jedná se o zdroje, na které jsou v ZP odkazy) a na "bibliografii" (ostatní použité zdroje necitované v ZP). Citované zdroje jsou uvedeny v seznamu literatury podle toho, jaký způsob citace byl zvolen. Necitovaná bibliografie je seřazena abecedně dle příjmení autora.
- 10. Seznam příloh obsahuje označení příloh velkými tiskacími písmeny abecedy a uvedení názvu a rozsahu přílohy. Do příloh je zahrnována výkresová dokumentace, firemní materiály atd.
- 11. Číslování příloh je pokračováním číslování stránek závěrečné práce, ale nezapočítávají se do rozsahu práce.

# **V. Odevzdání závěrečné práce**

- 1. Do ZP je vloženo Zadání ZP bez podpisu děkana.
- 2. Listy ZP jsou číslovány vzestupně, a to od stránky "obsah", která má číslo stránky 7.
- 3. Před odevzdáním vypracované závěrečné práce svému vedoucímu práce, nahraje student svoji závěrečnou práci do IS STAG jako jeden soubor ve formátu PDF (PDF/A), včetně titulních listů a oskenovaného originálu zadání ZP, a zároveň zadá doplňující údaje (název práce v anglickém jazyce, klíčová slova v českém a anglickém jazyce, anotace práce v českém a anglickém jazyce). Vytiskne potvrzení z IS STAG o vložení požadovaných údajů, podepíše a přiloží do originálu odevzdané ZP. Formát PDF musí umožňovat prohledávání textu.
- 4. Odevzdané výtisky ZP musí být svázány tak, aby jednotlivé listy nebyly volné. Předepisuje se svázání originálu ZP do kartounových desek tmavé barvy s kontrastním potiskem v souladu se směrnicí rektora č. 5/2018.
- 5. Závěrečné práce jsou kontrolovány v systému pro odhalování plagiátů. V případě podezření na plagiátorství rozhodne děkan o disciplinárním řízení.

# **VI. Závěrečná ustanovení**

- 1. Pokud student nebude mít v ZP přiloženy výše uvedené doklady o nahrání doplňujících údajů do IS STAG, nemůže mu vedoucí ZP udělit zápočet.
- 2. Student odevzdá jeden výtisk ZP. Neodevzdá-li student ZP do termínu odevzdání, nebo vedoucí práce do tohoto termínu práci nepřijme, student se nemůže zúčastnit Státní závěrečné zkoušky.

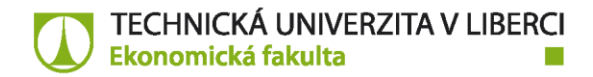

- 3. ZP může být studentovi po úspěšné obhajobě vrácena.
- 4. Tímto se ruší směrnice děkana č. 3/2017 a tato směrnice nabývá účinnosti dnem 6. 11. 2023.

TECHNICKÁ UNIVERZITA V LIBERCI | Studentská 1402/2 | 461 17 Liberec 1 | Ekonomická fakulta | Voroněžská 1329/13 | 460 02 Liberec 2

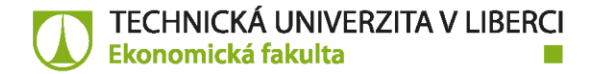

Příloha A – Vzory bibliografických citací

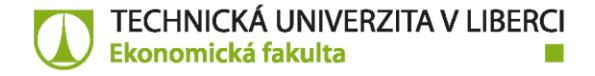

## <span id="page-6-0"></span>**Příloha A** – Vzory bibliografických citací

Pro vytváření citací a bibliografických záznamů se doporučuje využít software Citace Pro, který je k dispozici na stránce [CitacePro.](http://www.citacepro.com/) K přihlášení do systému je třeba použít uživatelské jméno a heslo do univerzitní sítě LIANE. V této směrnici je použit citační styl ČSN ISO 690.

## **1) Základním dokumentem je norma**:

ČSN ISO 690:2010. 2011. Informace a dokumentace – Pravidla pro bibliografické odkazy a citace informačních zdrojů. Praha: Úřad pro technickou normalizaci, metrologii a státní zkušebnictví, 2011.

(Pozn.: Uvedená norma obsahuje povinné a nepovinné údaje, v některých pasážích jsou v rozporu s pravidly českého pravopisu, pak mají pravidla českého pravopisu přednost!)

## **2) Odkaz na tištěné monografie:**

JÁČ, Ivan, Petra RYDVALOVÁ a Miroslav ŽIŽKA. 2005. *Inovace v malém a středním podnikání*. Brno: Computer Press, 2005. ISBN 80-251-0853-8.

Monografie s více autory – podle nové verze normy se uvádějí všechna jména, pokud je to možné. Jméno prvního autora se uvádí inverzně a jméno posledního tvůrce může být odděleno spojkou a".) Pokud je uveden jen hlavní autor a kolektiv, uvede se jméno prvního tvůrce a aj. nebo et al. Údaje o vydání se uvádějí jen v případě, že se jedná o druhé nebo další vydání.

PAVELKOVÁ, Drahomíra, et al. 2009. Klastry a jejich vliv na výkonnost firem. Praha: GRADA Publishing. ISBN 978-80-247-2689-2.

### **3) Odkaz na monografii vydanou v cizím jazyce:**

CHASE, Richard B. a Nicholas J. AQUILANO. 1995. Production and Operations Management: Manufacturing and Services. 7<sup>th</sup> ed. Chicago: Irwin. ISBN 02-561-4023-5.

Křestní jména lze ve všech typech dokumentů vypsat celá nebo použít jen iniciály.

### **4) Odkaz na článek v časopisu:**

KRAFT, Jiří a Ivana KRAFTOVÁ. 2009. Povzbudivý růst ekonomiky regionů: cílená regulace versus tržní autoregulace? Politická ekonomie. **57**(6): 769-791. ISSN 0032-3233.

### **5) Odkaz na příspěvek ve sborníku:**

ANCHOR, John a Jana FIŠEROVÁ. 2009. Gender and Regional Differences in Earning Expectations of Czech and English Students: Evidence from Business Schools. In: KOCOUREK, Aleš (ed.). Proceedings of the 9<sup>th</sup> International Conference Liberec Economic Forum 2009. Liberec: Technical University of Liberec, s. 8-22. ISBN 978-80-7372-523-5.

### **6) Odkaz na disertační nebo habilitační práci:**

RAHMANOVÁ, Šárka. 2007. Faktory konkurenceschopnosti českých retailingových firem. Liberec. Disertační práce (Ph.D.). Technická univerzita v Liberci, Hospodářská fakulta. Vedoucí práce prof. Ing. Ivan Jáč, CSc.

### **7) Odkaz na elektronické dokumenty:**

FIBÍROVÁ, Jana a Bohumil KRÁL. 2009. Přístupy a možnosti využití účetních informací pro měření udržitelného rozvoje podniku. Český finanční a účetní časopis [online]. **4**(4): 21-34 [cit. 2015-09-24]. ISSN 1802-2200. Dostupné z: http://cfuc.vse.cz/media/2009/cfuc\_2009-4\_021- 034.pdf.

TECHNICKÁ UNIVERZITA V LIBERCI Studentská 1402/2 | 461 17 Liberec 1 | Ekonomická fakulta | Voroněžská 1329/13 | 460 02 Liberec 2

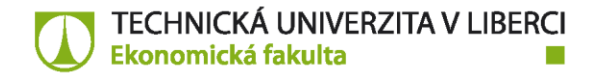

ČSÚ. 2010. Statistická ročenka Libereckého kraje 2010: Statistical yearbook of the Liberecký Region 2010 [online]. Liberec: Český statistický úřad, 2010 [cit. 2015-09-24]. ISBN 978-80-250-2051-7. Dostupné z: http://www.czso.cz/ csu/2010edicniplan.nsf/t/F50030EA93/\$File/511011- 10.pdf.

#### **8) Metody citování literatury:**

**Citování pomocí jména a data vydání –** do kulaté závorky v textu se uvede jméno autora (není-li známo, používá se zkratka Anon. **–** jako anonymní) a dále rok vydání a stránkování (v případě přímé citace je stránkování povinné).

Seznam citací na konci diplomové práce je řazen abecedně podle příjmení autorů a na druhé úrovni podle roku vydání.

Příklad:

Jak uvádí Fárek (2009, s. 8), "detailnější pozornost si zasluhují zejména růstová a finanční rizika." Existuje názor, že cena ropy bude stabilní (Fárek, 2009). Ovšem jak uvádí (Černoch, 2007) ropa není pouze hospodářskou surovinou.

Seznam citací:

ČERNOCH, Filip. 2007. Ropná zbraň: strašák nebo reálná hrozba? Mezinárodní vztahy. **42**(3): 5- 30. ISSN 0323-1844. Dostupné také z: https://mv.iir.cz/article/view/267/300.

FÁREK, Jiří a Jaroslav FOLTÝN. 2009. Ceny ropy: tendence, problémy, perspektivy.  $E+M$  Ekonomie a Management. **12**(4): 5-16. ISSN 1212-3609.

Rozlišujeme přímou a nepřímou citaci.

**Přímá citace –** přesná kopie originálu, včetně interpunkce a v originálním jazyce, uvádí se v uvozovkách (text zpravidla kurzívou), za nimi následuje odkaz na zdroj. V přímé citaci nejsou přípustné žádné úpravy! Pokud autor chce něco dodat nebo i jen zvýraznit, musí uvést vsuvku, že jde o poznámku autora. U cizojazyčných textů by měl autor uvést překlad (za cizojazyčným textem). Množství přímých citací by nemělo překročit 5 % **–** 10 % rozsahu textu.

**Nepřímá citace –** převyprávění cizí myšlenky vlastními slovy, parafráze textu. Přesto musí být uveden zdroj dle bibliografických zásad. Nepřímé citace se nedávají do uvozovek, pouze se označí (viz výše). Množství nepřímých citací není omezeno. Při citování literatury je ovšem nutné vzít v úvahu ustanovení zákona č. 121/2000 Sb., o právu autorském, o právech souvisejících s právem autorským a o změně některých zákonů (autorský zákon), který v § 31 uvádí, že do autorského zákona nezasahuje ten, kdo v **odůvodněné míře** užije výňatky ze zveřejněných děl jiných autorů ve svém díle. Rozsah "odůvodněné míry" není zákonem stanoven, ovšem z logiky věci vyplývá, že se nesmí jednat o rozsáhlé pasáže jednoho díla.